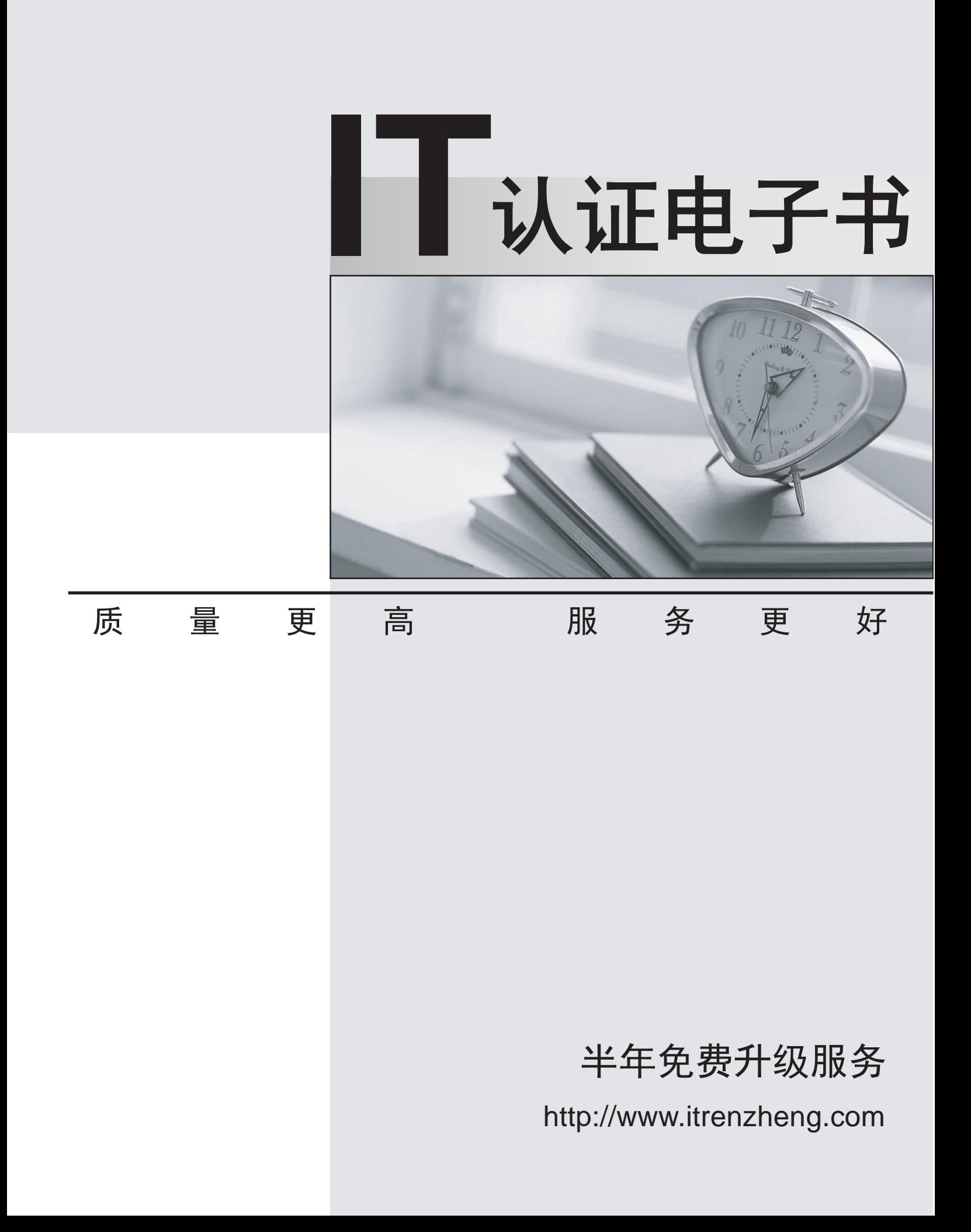

# **Exam** : **1T6-222**

# **Title** : Wireless LAN Analysis and **Troubleshooting**

# **Version** : DEMO

- 1. ETSI BRAN is directly responsible for which wireless technology?
- A. Bluetooth
- B. HiperLAN2
- C. HomeRF SWAP
- D. WECA

#### **Answer:** B

2. IEEE 802.11b supports the following data packet rates:

- A. 1, 2, 5.5, and 11 Mbps
- B. 1, 2, 5, and 11 Mbps
- C. 1, 2.5, 5 and 11 Mbps
- D. 1, 2, 5 and 11.5 Mbps

#### **Answer:** A

- 3. Access Points do NOT do the following:
- A. Forward frames between wireless and/or wire-attached stations
- B. Buffer frames for stations out of range or in power save mode
- C. Route frames between different subnets
- D. Forward frames between wireless devices on the same subnet

#### **Answer:** C

- 4. An Extended Service Set configuration includes which of the following devices?
- A. Mobile units and multiple Access Points connected to wired LANs
- B. Mobile units with no Access Points
- C. Mobile devices and a single Access Point connected to a wired LAN
- D. Multi-homed mobile devices

#### **Answer:** A

5. Which three of the following devices support 802.11b WLAN software and hardware? (Select three that apply)

- A. Desktop PC
- B. Laptop PC
- C. Analog cellular telephone
- D. Personal Digital Assistant

#### **Answer:** ABD

- 6. What data transfer rates does IEEE 802.11a support?
- A. 1 and 2 Mbps
- B. 1, 2.5, 5 and 11 Mbps

# C. 6 to 54 Mbps

D. 1, 2, 5 and 11.5 Mbps

# **Answer:** C

- 7. Which Expert layer does NOT show wireless objects ?
- A. Application
- B. Session
- C. Connection
- D. Global

# **Answer:** D

- 8. Which Monitor display shows the channel each device is using?
- A. Host Table > MAC tab
- B. Global Statistics > Channel Surfing tab
- C. Host Table > 802.11 tab
- D. Global Statistics > Utilization Dist. tab

# **Answer:** C

- 9. Which Monitor display shows various counts and the BSSID on each channel?
- A. Global Statistics > Channel Surfing tab
- B. Matrix > Channel Surfing tab
- C. Dashboard > Channel Surfing tab
- D. Protocol Distribution > Channel surfing tab

# **Answer:** A

- 10. Which Monitor application shows the minimum, maximum and current signal strength of each device?
- A. Matrix > MAC Detail
- B. Global Statistics > Channel Surfing tab
- C. Host Table > 802.11 tab
- D. Multiple History Samples

# **Answer:** C

- 11. True or false? You must use both a wireless and Ethernet card to monitor and sniff a wireless network.
- A. True
- B. False

# **Answer:** B

- 12. You can set wireless triggers using which three criteria? (Select three that apply)
- A. Enable Alarms, then choose various wireless frame types
- B. Choose a previously defined capture filter
- C. Enable Alarms, then choose the channel you wish to observe
- D. Enable channel surfing, then use a station address filter

#### **Answer:** ABD

13. What is the minimum RAM recommended for a Sniffer Portable with a wireless interface?

- A. 32 MB
- B. 64 MB
- C. 128 MB
- D. 256 MB

# **Answer:** C

- 14. Which path is used to enable Sniffer Portable to capture on specific BSSID and ESSIDs?
- A. Capture > Options > 802.11 tab
- B. Capture > Define filter > 802.11 tab
- C. Tools > Options > 802.11 tab
- D. Capture > Tools > 802.11 tab

#### **Answer:** C

- 15. Sniffer Wireless shows full seven-layer decodes for all frames if you:
- A. Enter the correct WEP key before you open a trace file
- B. Entered the correct WEP key before the frames were captured
- C. Use Display > Display Setup > Summary Display > Decrypt all frames
- D. Use Display > Display Setup > Summary Display and enable 802.11 protocols

# **Answer:** B

- 16. Which statement is correct about Sniffer Portables ability to work with WEP encrypted frames?
- A. Sniffer Portable cannot decode WEP encrypted data frames
- B. Sniffer Portable can decode entire encrypted frames if you have entered the correct WEP keys
- C. Sniffer Portable can decode only the DLC and network layer of encrypted frames if you have entered the correct WEP keys
- D. Sniffer Portable supports only 40-bit WEP encryption

# **Answer:** B

- 17. Which PHY medium specifies Dwell Time?
- A. IRSS
- B. FHSS. The state of the state of the state of the state of the state of the state of the state of the state of the state of the state of the state of the state of the state of the state of the state of the state of the s
- C. Infrared
- D. DSSS
- **Answer:** B

18. View the exhibit of a Decode window view of a frame below.

```
--- DLC Header -----
= -DDLC:<br>DDLC: Frame 10 arrived at 12:25:50.9460: frame size is 1540 (0604 hex) bytes<br>DDLC: FRAME ERROR = = Bad CRC
                                                   -99 \timesDLC: Signal level
      DLC: Channel
                                                  = 6DLC: Data rate
                                                  = 22 (11.0 Megabits per second)
       DLC: Short Preamble<br>DLC: Frame Originally Encrypted
```
What is the transmitted data rate for this frame?

- A. 1 Mbps
- B. 2 Mbps
- C. 5.5 Mbps
- D. 11 Mbps

#### **Answer:** D

19. Choose all that apply. Which techniques are used by moving devices to reserve air time?

- A. Virtual Carrier Sense
- B. Contention-Free
- C. Power Save
- D. RTS, CTS frames

#### **Answer:** AD

20. View the exhibit of a Decode window view of a frame below.

```
DLC: Frame Control Field #1 = 08
                             \ldots ... 00 = 0x0 Protocol Version
JDLC:
                             \ldots 10. = 0x2 Data Frame
\overline{\mathbf{Q}} DLC:
                             0000... = 0x0 Data (Subtype)
\overline{\mathsf{Q}} DLC:
 \bar{3} DLC: Frame Control Field #2 = 01
                            Triend #2 - 01<br>1 = To Distribution System
 JDLC:
                            ........ 1 = 10 Distribution System<br>.......0. = Not from Distribution System
 bLC:
                            \begin{bmatrix} 0 & 1 & 0 \\ 0 & 0 & 0 \end{bmatrix} = Last fragment
 d DLC:
 a DLC:
                            \ldots 0 \ldots = Active Mode
 a DLC:
                             \ldots = No more data
 d DLC:
                             0...... = Wired Equivalent Privacy is off<br>0....... = Not ordered
 JDLC:
 d DLC:
```
How is this frame being delivered?

- A. From the mobile unit to the Access Point
- B. From the Access Point to the mobile unit
- C. From the mobile unit to another mobile unit in ad hoc mode
- D. From a wired station to the Access Point

#### **Answer:** A